Escal > Plugins > Divers > **Tri des articles par rubrique**

## **Tri des articles par rubrique**

mardi 2 mars 2021, par [Jean Christophe Villeneuve](https://escal.edu.ac-lyon.fr/spip/spip.php?auteur1)

Le plugin [Tri des articles par rubrique](https://contrib.spip.net/Tri-des-articles-par-rubrique) permet de choisir pour chaque rubrique l'ordre d'affichage des articles.

Par exemple des actualités par date antéchronologique, un glossaire par ordre alphabétique, et d'autres rubriques par numéro d'article ...

Pratique sur l'ordre par défaut prévu dans Escal n'est pas paramétrable et si celui-ci ne vous convient pas pour telle ou telle rubrique.

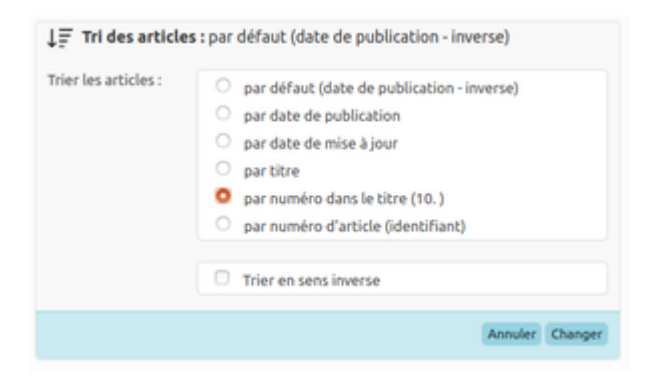

De plus, le tri choisi s'applique aussi dans l'espace privé.